# **Vehicle Counting in Surveillance Videos**

Yiqi Yan<sup>1</sup>, Irene Cheng<sup>2</sup> <sup>1</sup>Department of Communication Engineering, Northwestern Polytechnical University, <sup>2</sup>Department of Computing Science, University of Alberta

□ Traditionally, virtual loops are assigned for counting vehicles. However, repeat counting may occur when vehicles are roadway

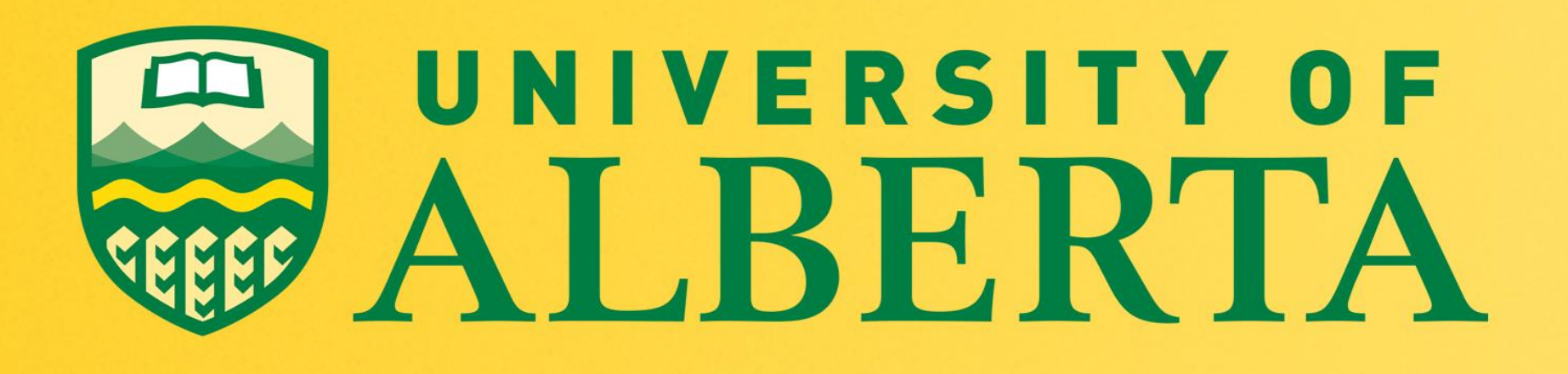

# **Vehicle Counting Using Double Virtual Lines** [1]

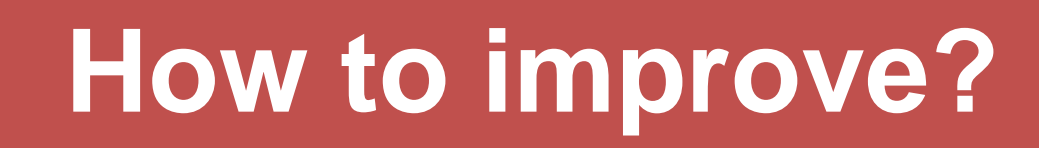

### **Current problems**

**Hard to generalize** 

The values of parameters are greatly influenced by viewing perspective, environment, etc. Therefore, it will be disturbing to port the system to a new environment.

 $\Box$  This is a pipeline method

I use a video downloaded from the Internet to test my code. The image here shows one of the frames. There are three numbers shown on the top-left corner (791, +1, 39). The first number is the current frame number. The second number is the number of the newly counted vehicles. The third number is the total number of vehicles that have been counted. The algorithm runs well and gives exactly the right result.

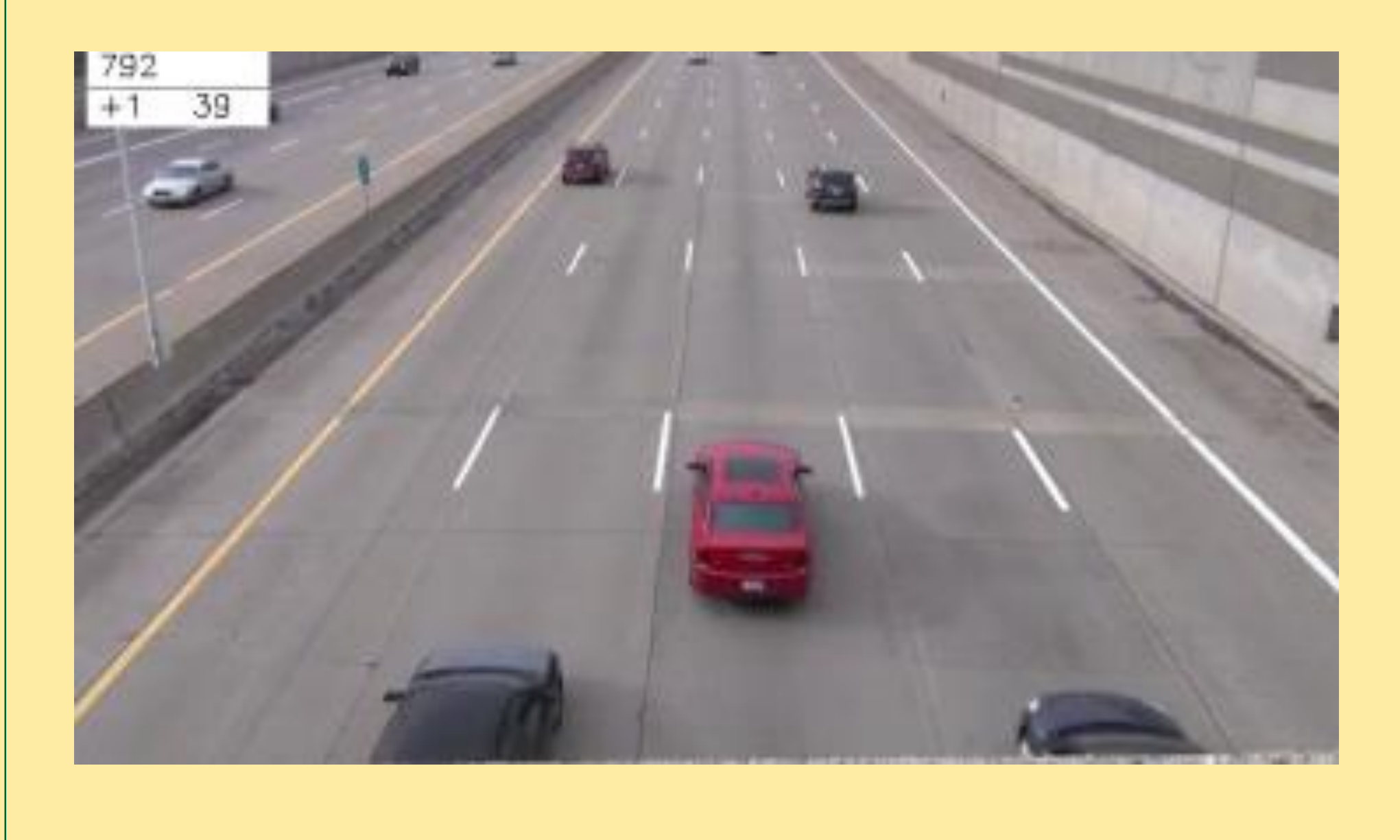

In a pipeline framework, each module has its own parameters. This makes it difficult to debug the system.

## **Results**

- □ Go on with the CNN model: I'm now considering using recurrent convolution network to segment foreground objects.
- **D** Build the RNN model, which receives the feature extracted by CNN, and outputs the vehicle counting result.

Given one frame from the video. I get the background image using one traditional method called SuBSENSE. Then the current frame and the background image are resized to 321×321. Finally, the two resized images are stacked to form a 321×321×6 data cube, which is used as the input of the neural network.

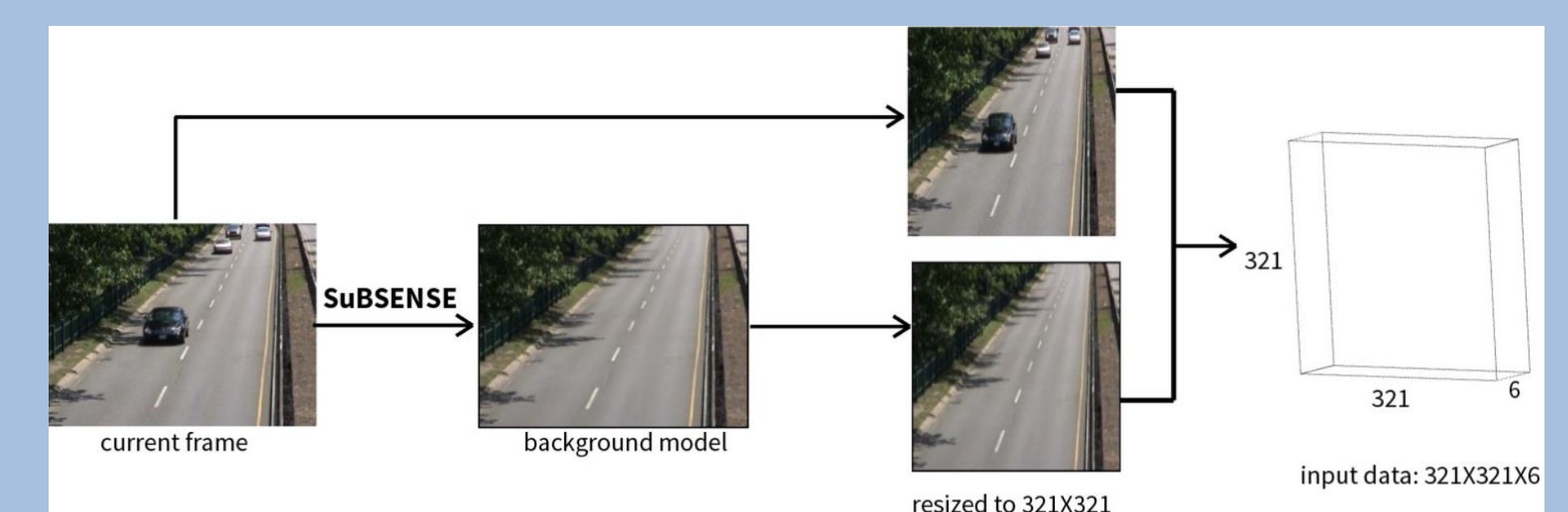

In traditional background subtraction methods, foreground targets are detected by subtracting the background image from the original image. Therefore, these methods relies much on the quality of the background model. When the background image is not perfect, the algorithm tends to fail.

Let's consider another way. What if we COMPARE the original image with its background, rather than just SUBTRACT. This kind of comparison is a complicated nonlinear mapping. Deep CNN can help with this.

## **Future Work**

### **Generate background image**

Before Resnet, convolutional operation with 1×1 filter is used to map the input data cube into a 3-channel feature map. This is because Resnet only takes input that has 3 channels.

### **Motivation**

**Possible Methods of improvement**

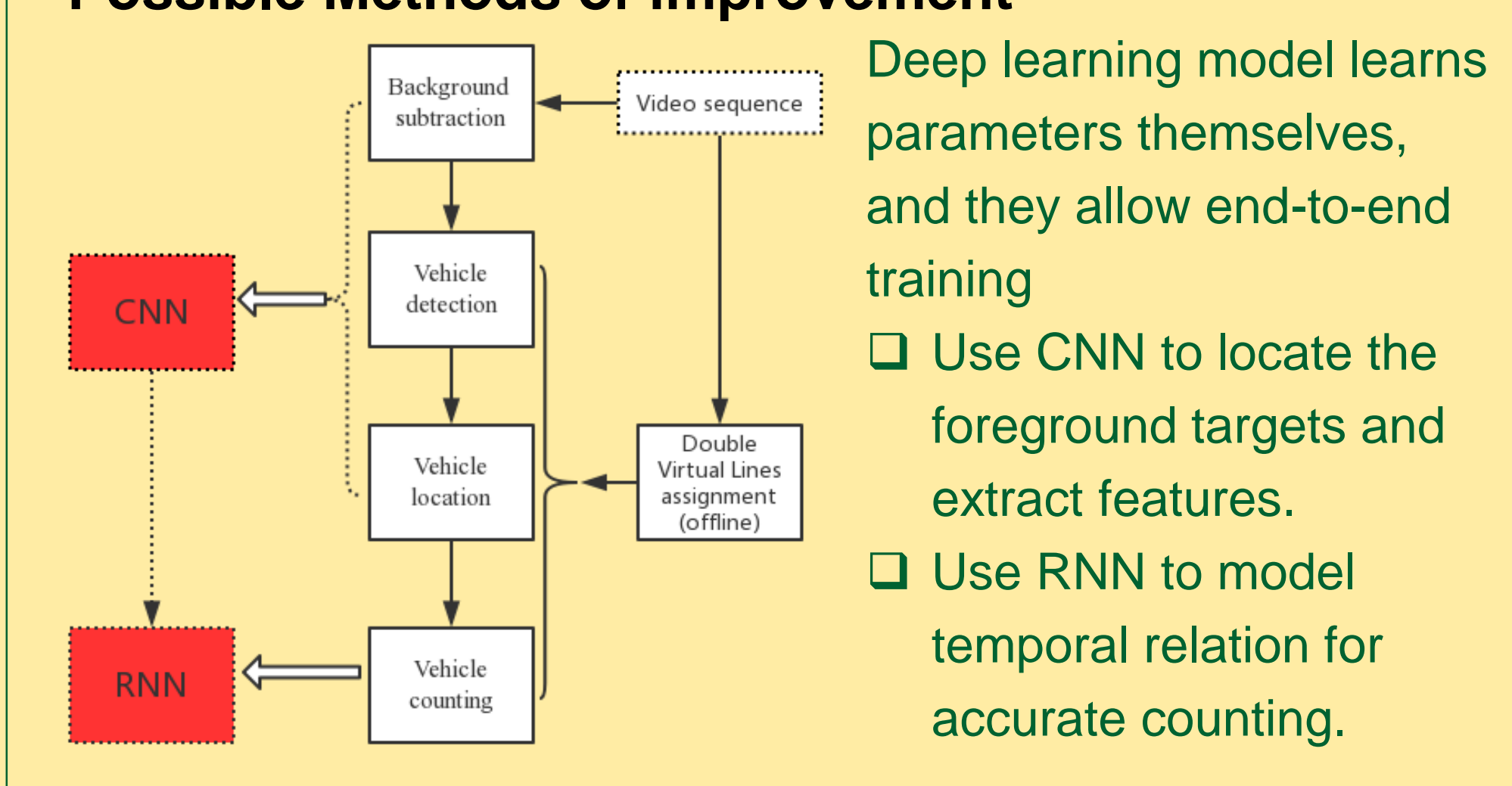

- departure due to overtaking or crossing. *Solution: Double Virtual Lines (DVL)*
- may cause false counting.

After the background subtraction operation, we get a binary image of foreground objects (the vehicles). However, inevitable noise

*Solution: template convolution.*

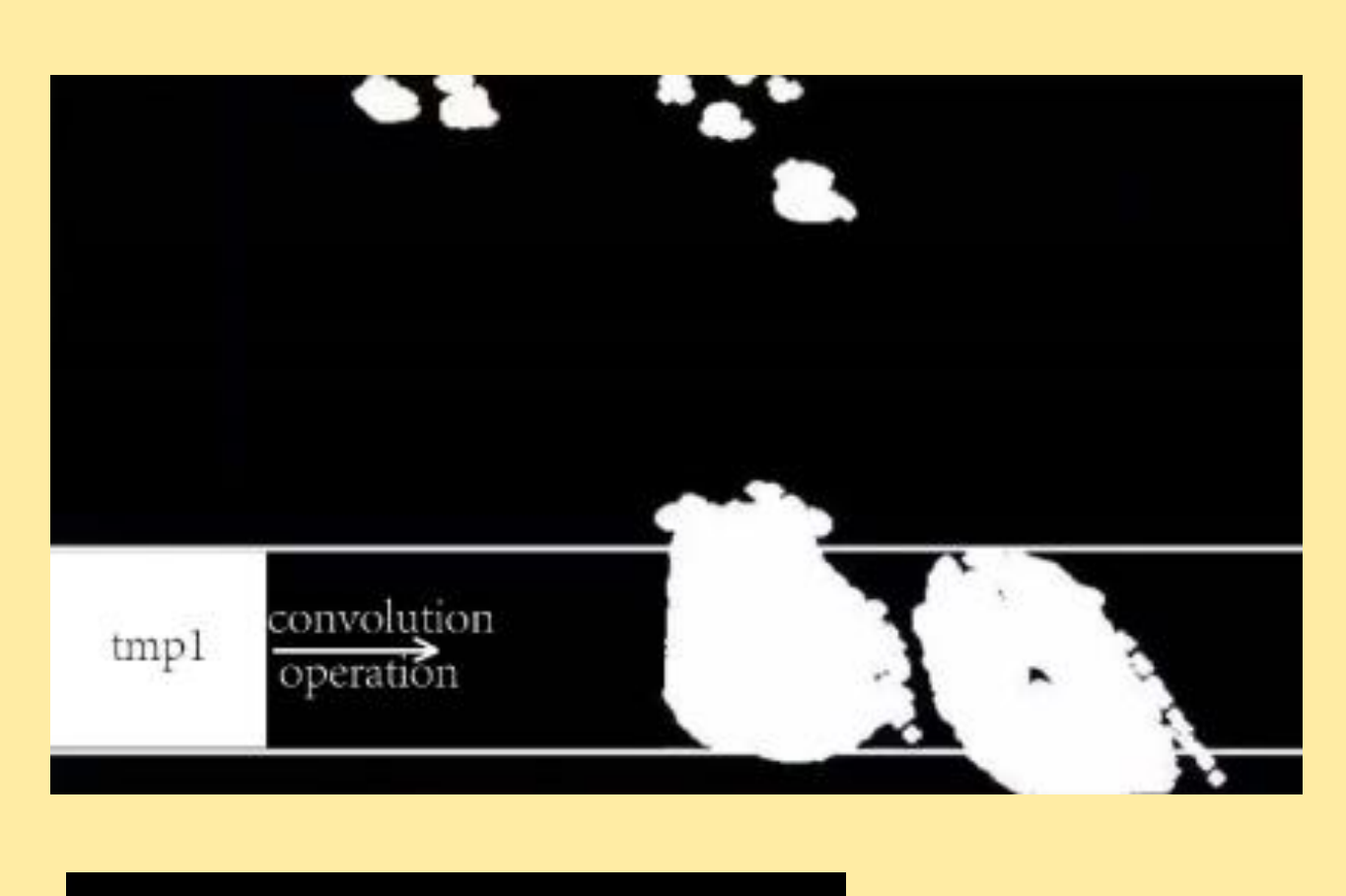

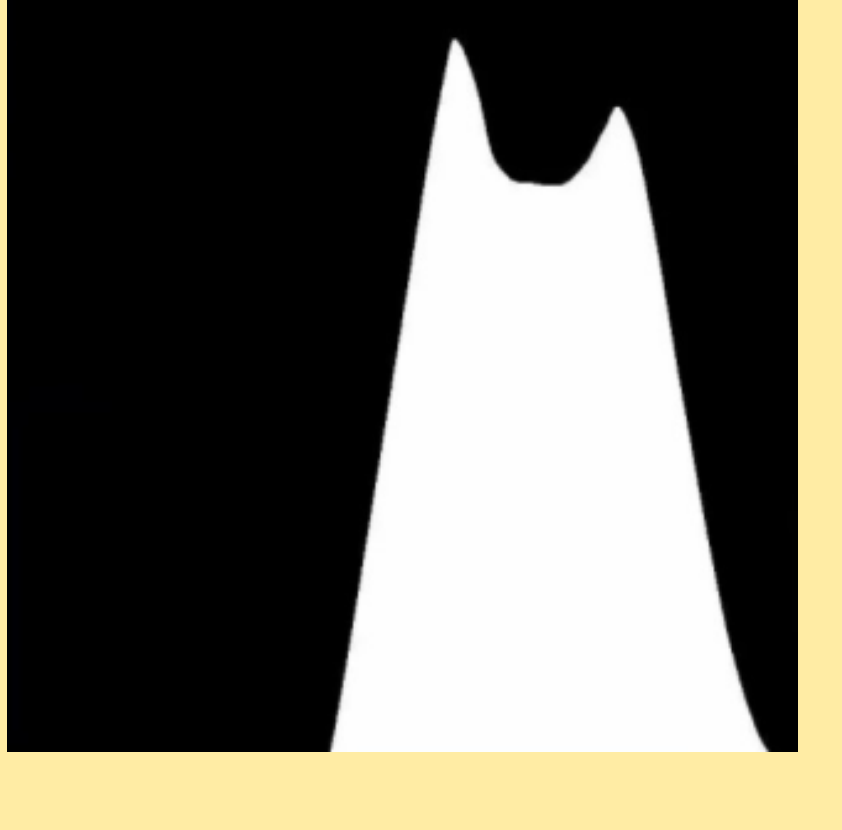

## **Overview of the method**

The DVL is assigned by estimating the vehicle's 2-D projection on the image plane. The projective transformation matrix of the camera is needed.

I use part of CDnet 2014 dataset to train the model. Some videos are removed from the dataset, because the foreground objects are intermittent in those videos, which is not the case I will consider in traffic videos. I get over 40k training samples and over 1k test samples.

Mixture of Gaussians (MOG) is used to model the background. Foreground mask is computed by subtracting background from the original image.

The max-pooling layers in the model are used to eliminate extra zeros in decovonlutional feature maps. Without those layers, checkboard artifacts will impair the performance of the model. Please refer to the visualization of deconvolutional feature maps shown below.

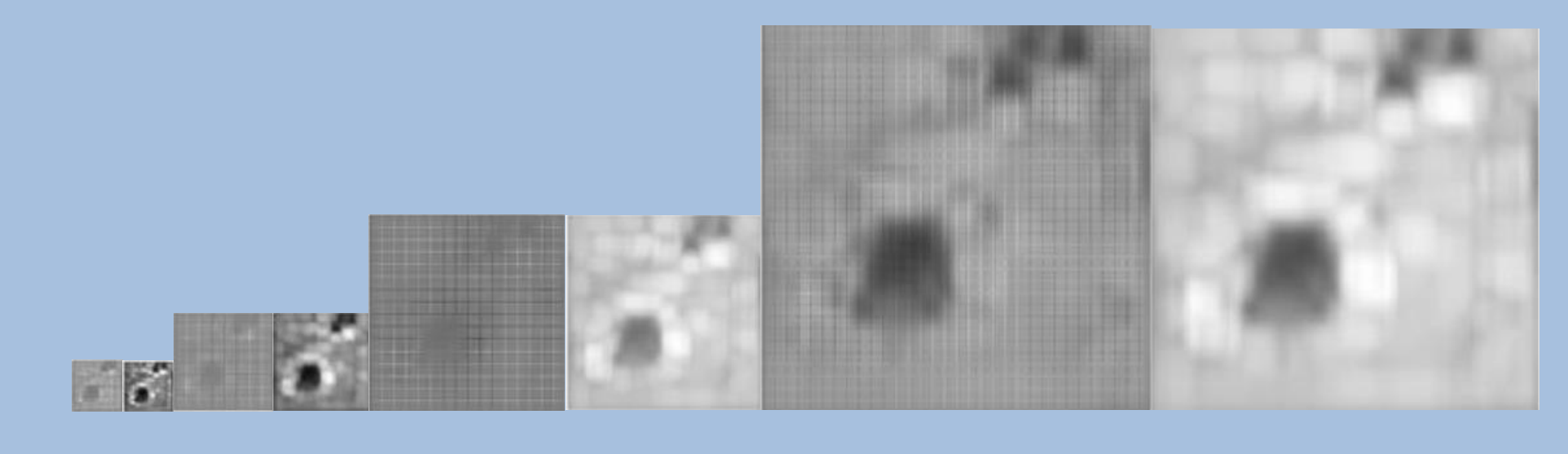

with additional max-pooling

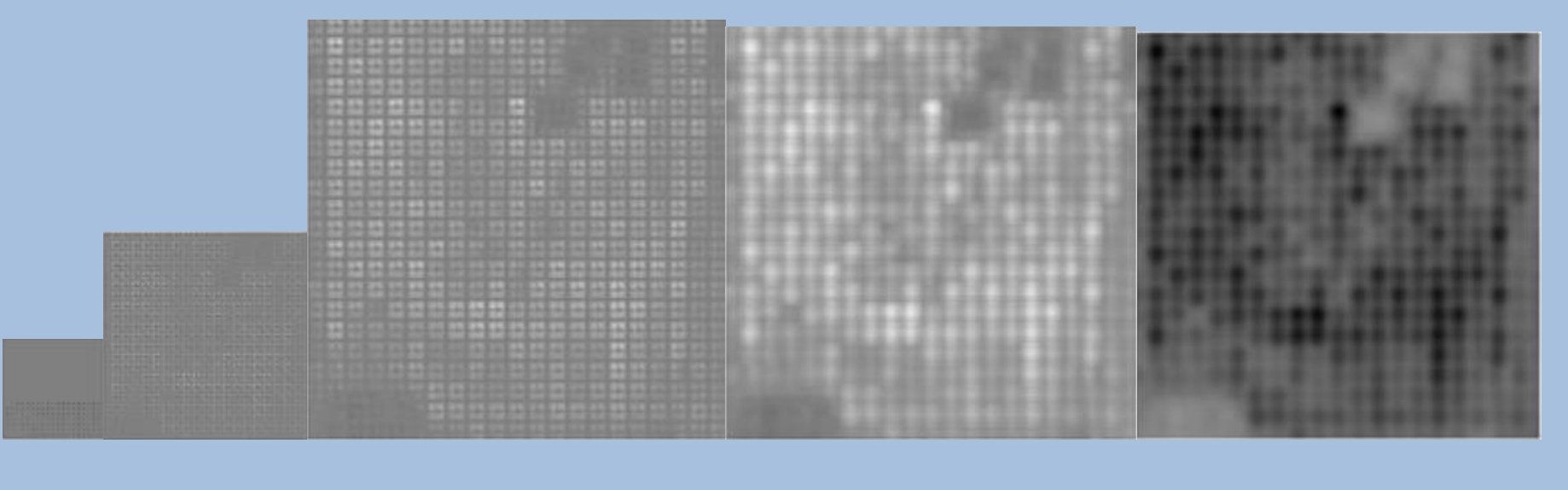

without additional max-pooling

Morphological filtering is used to remove the holes and enhance the targets. Concretely, dilation operation with a disk-shaped structuring element is used.

 **DVL assignment Background subtraction Vehicle detection** curves.

#### **Vehicle location & Vehicle counting**

Template convolution is used to locate and count the vehicles. The template is a matrix filled with 1's, whose height is the same as the distance between DVLs. The convolutional operation is performed only in the detection zone, i.e. between the DVLs. After performing template convolution, I got the convolutional curve just like the figure on the left, where each peak indicates a vehicle. Counting rules are then designed based on convolutional

### **CNN for background subtraction**

I use 50-layer Resnet for feature extraction. Decovonlutional layers are used to upsample the feature map to the original spatial size (321×321). Additional max-pooling layers are used to eliminate extra zeros in decovonlutional feature maps. This is important to reduce checkboard artifacts.

As for loss function, I choose pixel-wise binary cross entropy.

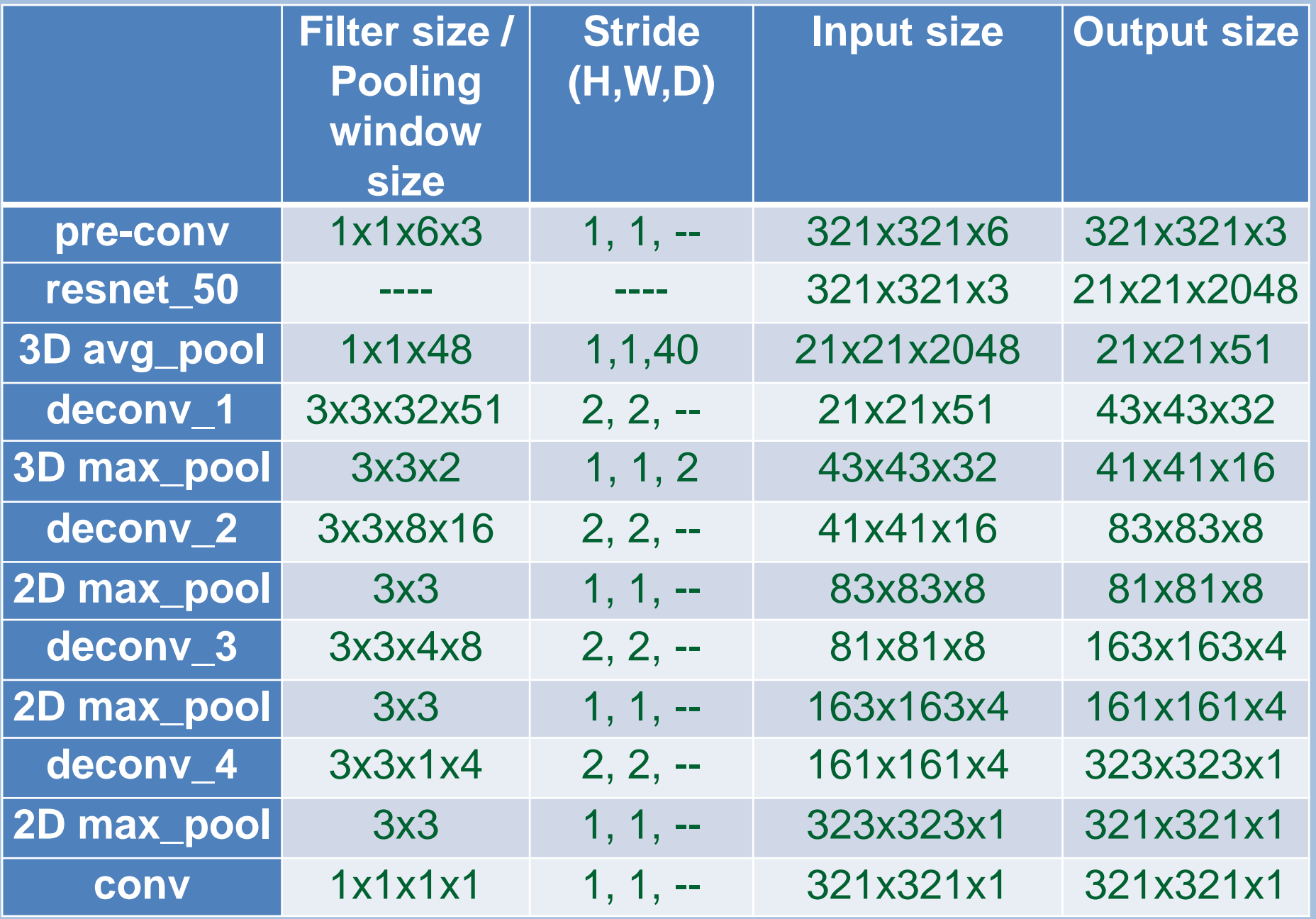

### **Training**

I train the model with Adam optimizer for 10000 steps. The average loss reduces to as low as 0.01 on training set, and 0.02 on test set. Shown below is the result of one frame in the test set.

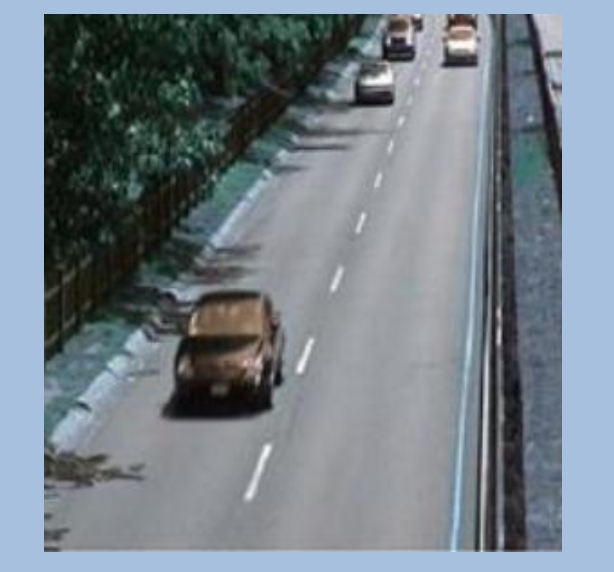

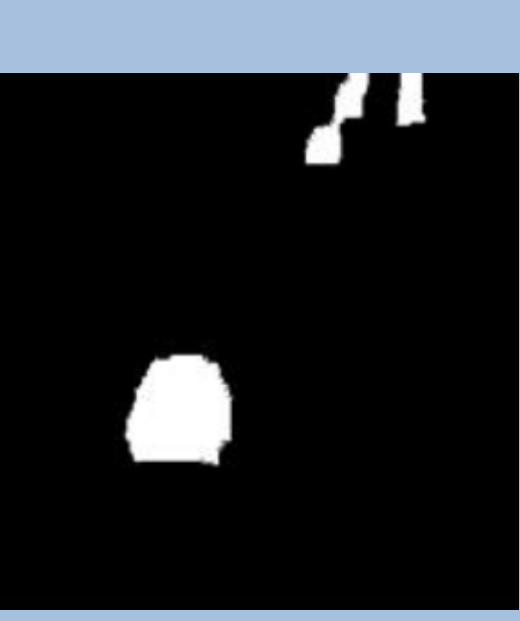

original frame groundtruth CNN output

### **Dataset**

### **Checkboard artifacts**

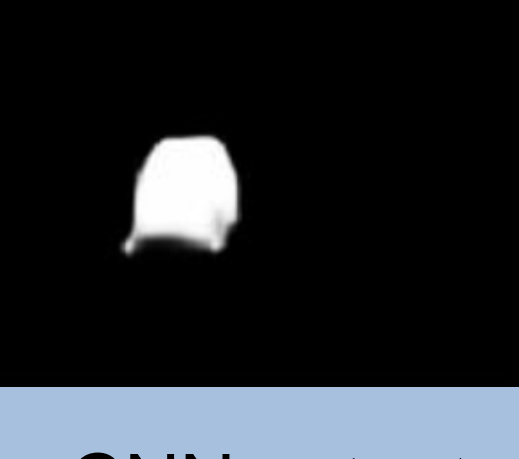

[1] Xu H, Zhou W, Zhu J, Huang X, and Wang W. Vehicle counting based on double virtual lines. Signal, Image and Video

# **Baseline Improvement**

## **DL Background Subtraction Results**